# HELPFUL TIPS & COMMON ERRORS

# DATA MANAGEMENT

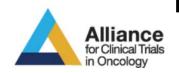

ALLIANCE FALL MEETING 2016

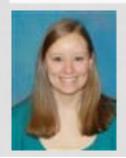

QUESTIONS? CONTACT KRISTIN HONER

KRISTIN.HONER@ESSENTIAHEALTH.ORG

OR THE ALLIANCE STATISTICAL & DATA CENTER

# **AGENDA**

- Teleforms, Paper Case Report Forms, Data Submission Schedule
- On study forms
  - Contacts
  - Adverse events
  - RECIST
  - Supporting documentation
  - Specimen Submission
  - Patient status
- Cycles
  - Treatment & Dose Mods
  - Adverse Events
  - RECIST
  - Patient status
- Off treatment
- Follow up

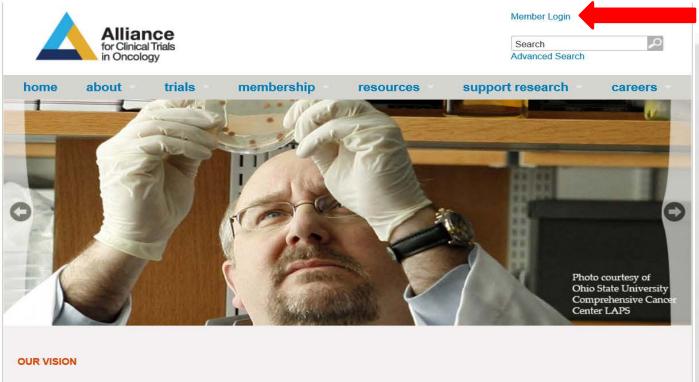

The Alliance for Clinical Trials in Oncology seeks to reduce the impact of cancer by uniting a broad community of scientists and clinicians who are committed to the prevention and treatment of cancer.

- Found on the Alliance website (for older studies that are not in Rave) <a href="https://www.allianceforclinicaltrialsinoncology.org/main/">https://www.allianceforclinicaltrialsinoncology.org/main/</a>
- Internet Explorer is the only recommended browser.

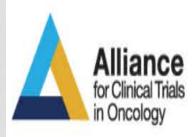

Access to the Alliance Member website requires a valid CTEP IAM II and membership on the <u>Alliance</u> roster. Please consult the IAM documentation for more information.

| Username:                 | O22 LA A CO                                                                                                    |
|---------------------------|----------------------------------------------------------------------------------------------------|
| Password:                 | XAIVI330                                                                                                    |
|                           | Government information system, which includes (1) this computer, (2) this computer network, (3) all computers connected to this network, and (4) all attached to this network or to a computer on this network. This information system is provided for U.S. Government-authorized use only.                                              |
| Unauthorized or improper  | use of this system may result in disciplinary action, as well as civil and criminal penalties.                                                                                                    |
| You have no reasonable ex | ystem, you understand and consent to the following. pectation of privacy regarding any communications or data transiting or stored on this information system. At any time, and for any lawful Government may monitor, intercept, record, and search and seize any communication or data transiting or stored on this information system. |
| Any communication or data | a transiting or stored on this information system may be disclosed or used for any lawful Government purpose.                                                                                                    |
|                           | I Agree and Logon Reset                                                                                                    |
|                           | Forgot Password? Reset Password? Annual Registration Request New Account                                                                                                    |
|                           |                                                                                                    |

Use your CTSU login

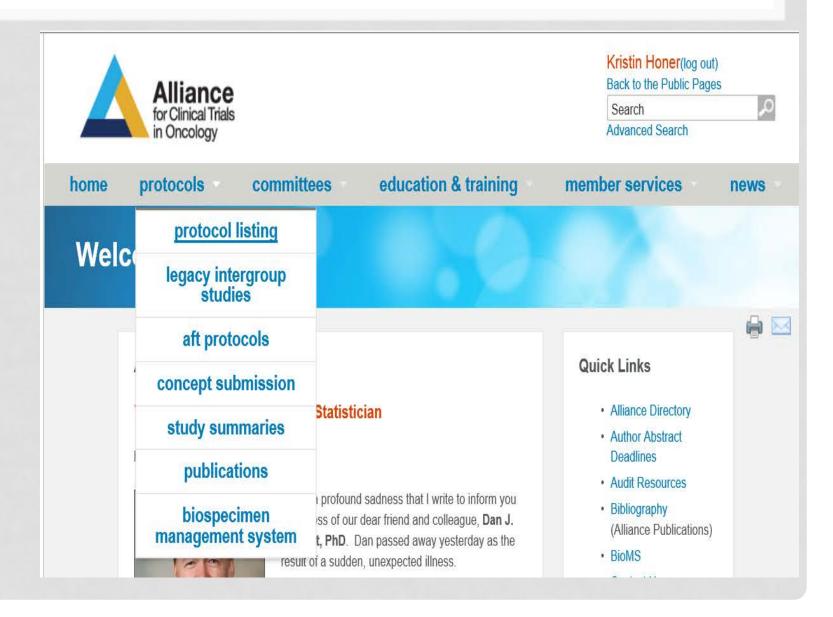

Search by protocol listing

#### Pick the disease site

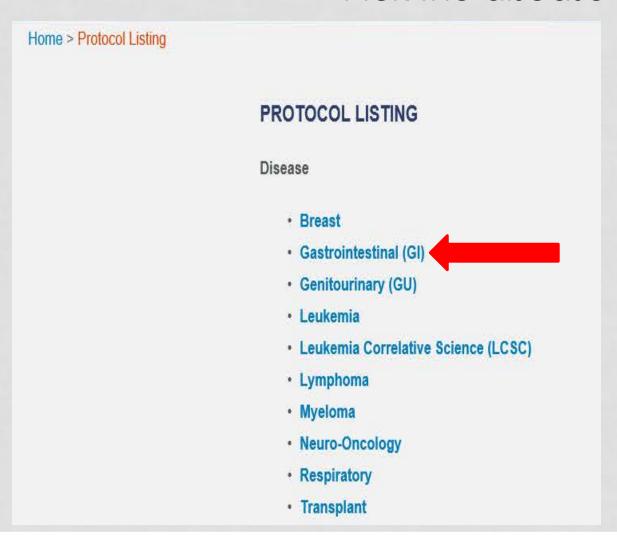

or rectum

A phase III trial of irinotecan/5-fu/leucovorin or oxaliplatin/5-fu/leucovorin with CALGB bevacizumab, or cetuximab (c225), or Select the specific protocol 80405 with the combination of bevacizumab and cetuximab for patients with untreated metastatic adenocarcinoma of the colon or rectum Randomized phase II study of everolimus alone versus everolimus plus CALGB bevacizumab in patients with locally 80701 advanced or metastatic pancreatic neuroendocrine tumors A phase III trial of 6 versus 12 treatments CALGB of adjuvant FOLFOX plus celecoxib or 80702 placebo for patients with resected stage III colon cancer Phase III randomized study of sorafenib plus doxorubicin versus sorafenib in CALGB patients with advanced hepatocellular 80802 carcinoma(HCC) Randomized phase II trial of PET scan-CALGB directed combined modality therapy in 80803 esophageal cancer CALGB STI571 response predictors in 150105 gastrointestinal stromal tumors Correlative science studies in colon CALGB cancer: A companion study to CALGB 150705 9581 and 89803 Correlative science studies in untreated CALGB metastatic adenocarcinoma of the colon 150806

Select "Case Report Forms"

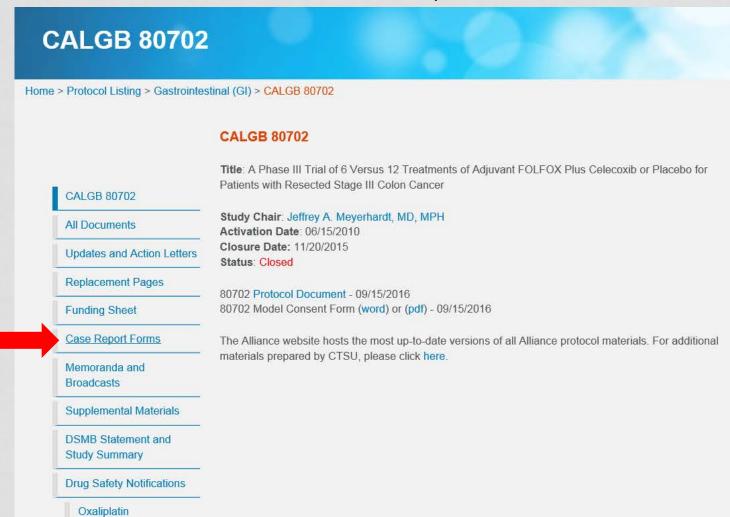

#### CALGB 80/02

Home > Protocol Listing > Gastrointestinal (GI) > CALGB 80702 > Case Report Forms

#### **Case Report Forms**

|                                     | Form # | Version | Form Name                                     |
|-------------------------------------|--------|---------|-----------------------------------------------|
| CALGB 80702                         | 80702  |         | All Forms For 80702                           |
| All Documents                       |        |         |                                               |
| Updates and Action Letters          | 80702  | 1.0     | CALGB: OPEN Registration For 80702            |
| Replacement Pages                   |        | 1.0     | CALGB: Patient Race and Ethnicity Form        |
| Funding Sheet                       | C-1953 | 4.0     | CALGB: 80702 On-Study Form (TeleForm)         |
| Case Report Forms                   | C-1954 | 1.0     | CALGB: 80702 Treatment Form (TeleForm)        |
| Memoranda and<br>Broadcasts         | C-1955 | 4.0     | CALGB: 80702 Adverse Event Form               |
| Supplemental Materials              | C-1956 | 3.0     | CALGB: 80702 Follow-up Form                   |
| DSMB Statement and<br>Study Summary | S-067  | 1.0     | CALGB: 80702 Medication Calendar (TeleForm)   |
| Drug Safety Notifications           | C-113  | 5.0     | CALGB: Notification of Death Form             |
| Oxaliplatin                         | C-1742 | 5.0     | CALGB: Confirmation of Lost to Follow-up Form |

You will then get a list of all the possible forms

# SUBMITTING TELEFORMS

| equired by the protocol.<br>oox must be completed to<br>potimal accuracy comple<br>entering all data, click the<br>CALGB" button located a<br>the form. Retain a copy of<br>Submit supporting docur | lete and submit this form as<br>Information in the upper right<br>for this form to be accepted. For<br>the the form electronically. After<br>e "Print and/or Submit to<br>at the bottom of the last page of<br>of the form for your records.<br>mentation by fax (919–416-499)<br>(ded., circle amended items, | CALGB Patient ID Date of first dose for this reporting period    O                                                                                                    |
|----------------------------------------------------------------------------------------------------|----------------------------------------------------------------------------------------------------|----------------------------------------------------------------------------------------------------|
| Patient Initials ,                                                                                                    | First Middle                                                                                                    | Participating Group                                                                                                    |
| Patient Hospital No.                                                                                                    | 2000 (2000)                                                                                                    | Participating Group Study No                                                                                                    |
| nstitution/Affiliate                                                                                                    |                                                                                                    | Participating Group Patient ID                                                                                                    |
| BSA (on reporting                                                                                                    |                                                                                                    | DX treatment only)  m²                                                                                                    |
| Agent                                                                                                    | Agent total dose                                                                                                    | Were there any dose modifications or additions/omissions to protocol treatment? (Mark one with an X.)                                                                                                    |
| 5-FU Bolus                                                                                                    | mg                                                                                                    | □ No □ Yes, planned □ Yes, unplanned                                                                                                    |
| 5-FU Infusion                                                                                                    | mg                                                                                                    | ☐ No ☐ Yes, planned ☐ Yes, unplanned                                                                                                    |
| Oxaliplatin                                                                                                    | mg                                                                                                    | ☐ No ☐ Yes, planned ☐ Yes, unplanned                                                                                                    |
| Celecoxib/Placebo                                                                                                    | mg                                                                                                    | ☐ No ☐ Yes, planned ☐ Yes, unplanned                                                                                                    |
| protocol treatment has eason treatment ende Treatment completed Disease progression, Adverse event/side ei Death on study Other, specify:                                                           | relapse during active treatm<br>ffects/complications                                                                                                    | Patient withdrawal/refusal after beginning protocol therapy nent Patient withdrawal/refusal prior to beginning protocol therapy Alternative therapy Patient off-treatment for other complicating disease his reporting period? No Yes, specify: |
| ompleted by:                                                                                                    | (Last name, First name)                                                                                                    | Date form originally completed / / / / / / / / / / / / / / / / / / /                                                                                                    |
| 3.                                                                                                    | (Last Hame, First Hame)                                                                                                    | 64369                                                                                                    |

# SUBMITTING TELEFORMS

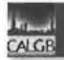

#### Cancer and Leukemia Group B

Confirmation of Form Submission

C-1956 v3 (CALGB: 80702 Follow-Up Form (v3)) Form:

CALGB Study: 80702

CALGB Patient:

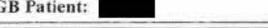

Please review the contents of this receipt carefully and print a copy for your records. If you feel that any of this information is in error, please contact the Alliance Service Center or phone (877)-442-2542.

Source: CALGB PRODUCTION as of Tue May 31 11:10:20 CDT 2016

Print the confirmation page!

# HOW TO CORRECTLY AMEND

 Amended forms should <u>not</u> be submitted electronically, but can be faxed to 507-284-1902 or mailed (our preference) to:

Alliance Data Center

Attention: Quality Assurance Office

RO FF-3-24-CC/NW Clinic

200 First Street SW

Rochester, MN 55905

- To submit "amended data" place an "X" (with a pen) in the amended data box in the upper right corner of the form, draw a line through data you wish to delete, add and circle the amended data, and initial and date the change.
- On forms lacking a box, write "amended" at the top of the copy of the form, circle amended data, and initial and date the change. Everyone handling forms should follow these rules in order to track any changes that are made to the original notations.

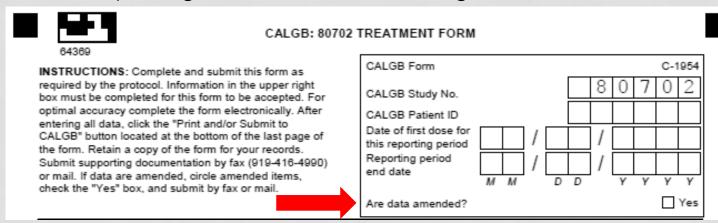

# DATA SUBMISSION SCHEDULE

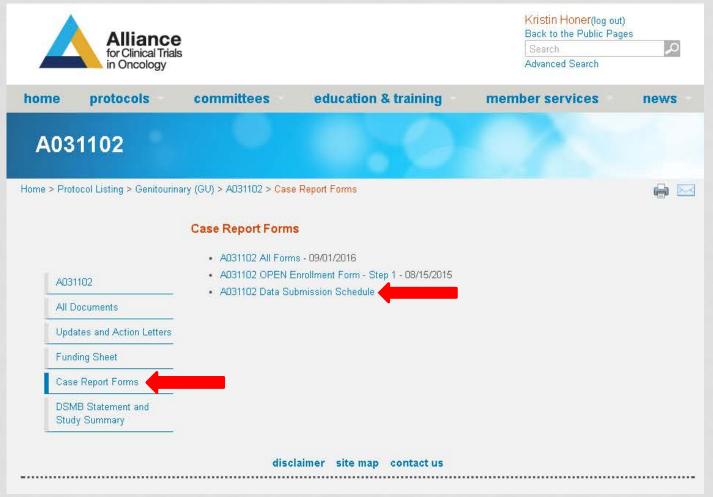

- You can also find the Data
   Submission
   Schedule under
   CRFs on the
   Alliance website.
- Helpful so you know what forms to submit at what time points.

# DATA SUBMISSION SCHEDULE

Data Submission Schedule – A031201, PHASE III TRIAL OF ENZALUTAMIDE (NSC # 766085) VERSUS ENZALUTAMIDE, ABIRATERONE AND PREDNISONE FOR CASTRATION RESISTANT METASTATIC PROSTATE CANCER

This schedule reflects case report form expectations and requirements based on parameters defined in the A031201 protocol document. Additional case report forms may become available and therefore required, based on responses to trigger questions within individual forms as described in the footnotes.

| Folder                                | Name in the Data Entry System                                     | Baseline    | Treatment  | Off<br>Treatment    | Clinical<br>Follow | Survival<br>and                | Concomitant<br>Medications | Early<br>Termination | Unscheduled<br>Evaluations | Confirmatory<br>Scans | Unequivocal<br>Clinical |
|---------------------------------------|-------------------------------------------------------------------|-------------|------------|---------------------|--------------------|--------------------------------|----------------------------|----------------------|----------------------------|-----------------------|-------------------------|
|                                       |                                                                   | On<br>Study | Each cycle | End of<br>treatment | Up                 | Disease<br>Status<br>Follow Up |                            | of Follow-<br>Up     |                            |                       | Progression             |
|                                       | Institutional Contacts                                            | X           |            |                     |                    | 111                            |                            |                      |                            |                       |                         |
|                                       | On-Study                                                          | X           |            |                     |                    |                                |                            |                      |                            |                       |                         |
|                                       | On-Study: Prior Therapy to Treat the Primary Tumor <sup>1</sup>   | X           |            |                     |                    |                                |                            |                      |                            |                       |                         |
|                                       | On-Study: Prior Therapy to Treat Biochemical Relapse <sup>2</sup> | X           |            |                     |                    |                                |                            |                      |                            |                       |                         |
| =                                     | On-Study: Prior Therapy to Treat Metastatic Disease <sup>3</sup>  | X           |            |                     |                    |                                |                            |                      |                            |                       |                         |
| sio                                   | Laboratory Tests and Results: Baseline                            | X           |            |                     |                    |                                |                            |                      |                            |                       |                         |
| E .                                   | Laboratory Tests and Results: Baseline - PSA                      | X           |            |                     |                    |                                |                            |                      |                            |                       |                         |
| Sub                                   | Specimen Submission: Blood (Baseline - Substudies) <sup>4</sup>   | X           |            |                     |                    |                                |                            |                      |                            |                       |                         |
|                                       | Adverse Events: Baseline                                          | X           |            |                     |                    |                                |                            |                      |                            |                       |                         |
| For                                   | Measureable Disease: Baseline <sup>5</sup>                        | X           |            |                     |                    |                                |                            |                      |                            |                       |                         |
| Jo a                                  | PCW2 Bone Scan Assessment: Baseline                               | X           |            |                     |                    |                                |                            |                      |                            |                       |                         |
| Ĕ                                     | Measurements (Non-Measurable Disease Only): Baseline <sup>6</sup> | X           |            |                     |                    |                                |                            |                      |                            |                       |                         |
|                                       | Supporting Documentation: Baseline <sup>7</sup>                   | X           |            |                     |                    |                                |                            |                      |                            |                       |                         |
| - a                                   | Registration Fatigue/Uniscale Assessment                          | X           |            |                     |                    |                                |                            |                      |                            |                       |                         |
| Ē                                     | Registration Fatigue/Uniscale Assessment Compliance <sup>8</sup>  | X           |            |                     |                    |                                |                            |                      |                            |                       |                         |
| Z                                     | Patient Status: Baseline                                          | X           |            |                     |                    |                                |                            |                      |                            |                       |                         |
| 0                                     | Treatment (Intervention)                                          |             | X          |                     |                    |                                |                            |                      |                            |                       |                         |
| _                                     | Treatment (Intervention): Dose Modifications 9                    |             | X          |                     |                    |                                |                            |                      |                            |                       |                         |
|                                       | Adverse Events: Solicited                                         |             | X          |                     |                    |                                |                            |                      |                            |                       |                         |
|                                       | Adverse Events: Other 10                                          |             | X          |                     |                    |                                |                            |                      |                            |                       |                         |
|                                       | Measureable Disease 11                                            |             | X          |                     | X                  |                                |                            |                      |                            |                       |                         |
| Form Name and Time of Form Submission | PCWG2 Bone Scan Assessment 12                                     |             | X          |                     | X                  |                                |                            |                      |                            |                       |                         |

# CASE REPORT FORMS

- You can follow the same process to find paper CRFs of studies that are submitted exclusively through Rave.
  - These are helpful to use when you are new so you can complete all the data by hand before entering in Rave.
  - Also helpful when activating a new study so you know what to expect and what data points need to be collected.

# **RAVE**

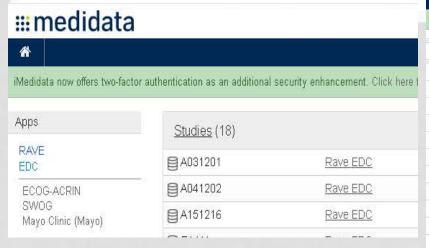

Studies you have been invited to and accepted show up here.

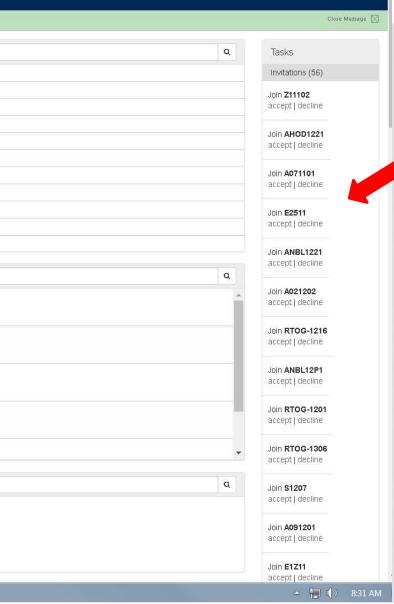

Studies you have been invited to but haven't accepted show up on the right side.

# HOW PATIENTS ARE SET UP

- Baseline

Subject Enrollment

- Treatment 02: Neoadjuvar endocrine therapy (Anastrozole and/or Fulvestrant) 23-Sep-2014
- Treatment 03: Neoadjuval endocrine therapy (Anastrozole and/or Fulvestrant) 21-Oct-2014
- Treatment 05: Neoadjuvar endocrine therapy (Anastrozole and/or Fulvestrant) 16-Dec-2014
- Treatment 06: Neoadjuval endocrine therapy (Anastrozole and/or Fulvestrant) 13-Jan-2015
- Treatment 07: Discontinue/completed neoadjuvant treatment, proceeding to surgery
- Off Treatment
- 2 Clinical Follow-up 08:

|    | EV | Subject Enrollment                                                                       |             |                                |
|----|----|------------------------------------------------------------------------------------------|-------------|--------------------------------|
| aı |    | Visit                                                                                    | Date        | <b>▼</b> Task Summary: Subject |
| 4  |    |                                                                                          | 02 Sep 2014 | ▶ ▲ NonConformant Data         |
| aı |    |                                                                                          | 16 Sep 2014 | Open Queries                   |
|    | 7  | Treatment 02: Neoadjuvant endocrine therapy (Anastrozole and/or Fulvestrant) 23-Sep-2014 | 21 Oct 2014 | Sticky Notes                   |
| 4  |    | Treatment 03: Neoadjuvant endocrine therapy (Anastrozole and/or Fulvestrant) 21-Oct-2014 | 18 Nov 2014 | Overdue Data                   |
| aı |    | Treatment 04: Neoadjuvant endocrine therapy (Anastrozole and/or Fulvestrant) 18-Nov-2014 | 16 Dec 2014 |                                |
|    |    | Treatment 05: Neoadjuvant endocrine therapy (Anastrozole and/or Fulvestrant) 16-Dec-2014 | 13 Jan 2015 |                                |
| ,  | 7  | Treatment 06: Neoadjuvant endocrine therapy (Anastrozole and/or Fulvestrant) 13-Jan-2015 | 10 Feb 2015 |                                |
| aı |    | Treatment 07: Discontinue/completed neoadjuvant treatment, proceeding to surgery         | 12 Apr 2015 |                                |
| ٦  |    | Off Treatment .                                                                          | 22 Apr 2015 |                                |
| 4  |    | Clinical Follow-up 08: 15-Apr-2015                                                       | 14 Jul 2015 |                                |
| 1  | ℴ  | Clinical Follow-up 09: 16-Jul-2015                                                       | 13 Oct 2015 |                                |
| aı | ℴ  | Clinical Follow-up 10: 29-Sep-2015                                                       | 28 Dec 2015 |                                |
|    | ℴ  | Clinical Follow-up 11: 30-Mar-2016                                                       | 29 Mar 2016 |                                |
| 4  |    | Clinical Follow-up 12: No Contact                                                        | 28 Jun 2016 |                                |
| aı |    | Clinical Follow-up 13                                                                    | 26 Sep 2016 |                                |
| _  |    |                                                                                          |             | •                              |

# ON STUDY FORMS

- Disease site/Study specific
- May ask you about stratification factors, stage/grade of disease, prior therapies, comorbidities, and QoLs completed
- Will ask baseline height, weight, performance status.
- Baseline lab results WATCH units, ULN, LLN

| (   | ycle                                            |                             |                        |                   |                                      |                                           | 0 🐼 X 💆 🗆      |
|-----|-------------------------------------------------|-----------------------------|------------------------|-------------------|--------------------------------------|-------------------------------------------|----------------|
|     | Lab test name                                   | Was lab specimen collected? | Sample collection date | Lab value         | Lab test units of measure UCUM codes | Reference range upper limit numeric value |                |
| 1   | White Blood Cells (WBC), #, Blood               | Yes                         | 4 Mar 2014             | 5.4               | 10/3/uL                              | 10.7                                      | Ø / N          |
|     | Absolute Neutrophil Count (ANC), Blood          | Yes                         | 4 Mar 2014             | 3100 <sup>4</sup> | /uL                                  | 8500 <sup>6</sup>                         | Ø 8 🔊 🗆        |
|     | Platelets, Blood                                | Yes                         | 4 Mar 2014             | 174               | 10^3/uL                              | 400                                       | Ø 8 🛭          |
|     | Hemoglobin, Blood                               | Yes                         | 4 Mar 2014             | 13.9              | g/dL                                 | 17                                        | Ø 8 🔊          |
|     | Creatinine, Blood®                              | Yes                         | 4 Mar 2014             | 0.97              | mg/dL                                | 1.2                                       | Ø 8 🔊          |
|     | Bilirubin, Total, Serum                         | Yes                         | 4 Mar 2014             | 0.7               | mg/dL                                | 1.4                                       | Ø 8 🗟 🗎        |
|     | Aspartate Aminotransferase (AST or SGOT), Serum | Yes                         | 4 Mar 2014             | 25                | U/L                                  | 40                                        | Ø 8 🔊          |
|     | Alanine Aminotransferase (ALT or SGPT), Serum   | Yes                         | 4 Mar 2014             | 42                | U/L                                  | 40                                        | Ø 8 🔊          |
|     | Albumin, Serum                                  | Yes                         | 4 Mar 2014             | 3.7               | g/dL                                 | 5.0                                       | Ø / N          |
|     | Testesterene, Total, Serum                      | Yes                         | 4 Mar 2014             | 7.0               | ng/dL                                | 950                                       | Ø 7 🔊          |
| N I | Alkaline Phosphatase, Serum                     | Yes                         | 4 Mar 2014             | 531               | U/L                                  | 150                                       | <b>⊘</b> 8 ⊠   |
| 2   | Glucose, Serum                                  | Yes                         | 4 Mar 2014             | 103               | mg/dL <sup>♠</sup>                   | 99                                        | <b>⊘</b> 8 🔊   |
| 3   | Potassium, Serum                                | Yes                         | 4 Mar 2014             | 4.2               | mmol/L                               | 5.1                                       | <b>⊘</b> 8 🙉 1 |
| 4   | Lactate Dehydrogenase (LDH), Serum              | No                          |                        |                   | U/L                                  |                                           | Ø 8 🔊          |
| 5   | Sodium, Serum                                   | Yes                         | 4 Mar 2014             | 140               | mmol/L                               | 143                                       | Ø 8 🔊          |
| 1   | Vas testosterone assessed?                      |                             |                        |                   |                                      |                                           | Yes 🔮 🛭 🔯      |
|     | (If yes), is the value undetectable?            |                             |                        |                   |                                      |                                           | No 🤣 8 🔯 🗎     |
|     | (If yes), what is the threshold value?          |                             |                        |                   |                                      | ng                                        | g/mL 💋 / 🔊 🛚   |
|     | (If no), Total testosterone                     |                             |                        |                   |                                      | 7.0 n                                     | g/dL 🦁 // 📓 🛭  |
| (   | Comments                                        |                             |                        |                   |                                      | Testosterone is                           | <7.0 🗸 🖟 📓     |
| t:  | able Version View PDF Icon Key                  |                             |                        |                   |                                      |                                           |                |

## ON STUDY - INSTITUTIONAL CONTACTS

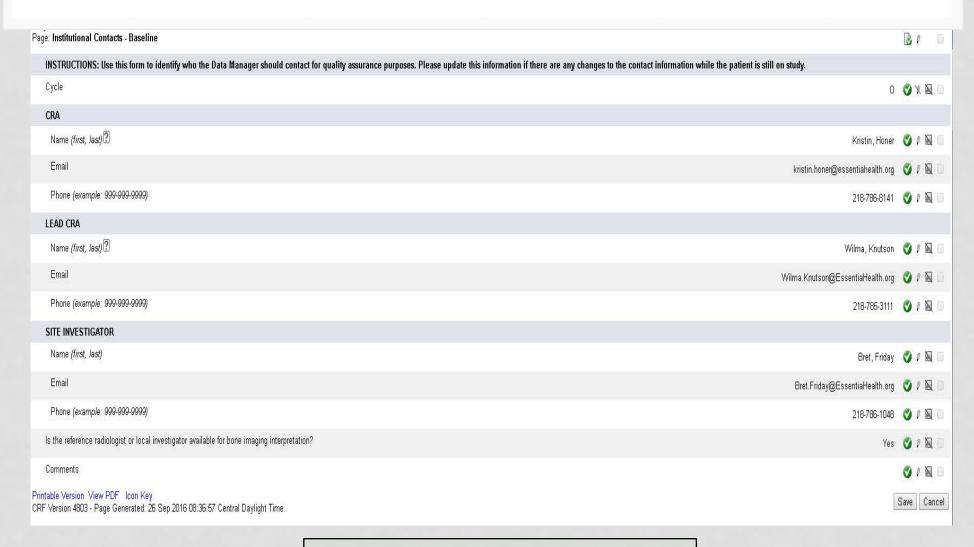

Keep updated!

## ON STUDY – BASELINE ADVERSE EVENTS

|      | Adverse event term (v4.0)            | MedDRA AE code (CTCAE<br>v4.0) | Adverse event not evaluated | Adverse event grade | Adverse event grade description                                                                                                    |              |
|------|--------------------------------------|--------------------------------|-----------------------------|---------------------|----------------------------------------------------------------------------------------------------|--------------|
| Fa   | atigue                               | 10016256                       |                             | 2                   | Fatigue not relieved by rest; limiting instrumental ADL                                                                                                    | Ø 0 %        |
| Di   | iarrhea                              | 10012727                       |                             | 0                   | None                                                                                                    | Ø 8 8        |
| C    | onstipation                          | 10010774                       |                             | 0                   | None                                                                                                    | Ø 8 E        |
| Vo   | omiting                              | 10047700                       |                             | 0                   | None                                                                                                    | Ø 8 E        |
| D    | yspepsia                             | 10013946                       |                             | 0                   | None                                                                                                    | 00           |
| E    | dema limbs                           | 10050068                       |                             | 1                   | 5 - 10% inter-limb discrepancy in volume or circumference at point of greatest visible difference; swelling or obscuration of anatomic architecture on close inspection | Ø 8 K        |
| Aı   | rthralgia                            | 10003239                       |                             | 0                   | None                                                                                                    | <b>⊘</b> 8 € |
| В    | one pain                             | 10006002                       |                             | 0                   | None                                                                                                    | Ø 8 🗟        |
| М    | lyalgia                              | 10028411                       |                             | 0                   | None                                                                                                    | Ø 8 %        |
| ) He | eadache                              | 10019211                       |                             | 0                   | None                                                                                                    | Ø 8 8        |
| In   | somnia                               | 10022437                       |                             | 0                   | None                                                                                                    | Ø 8 K        |
| : He | ot flashes                           | 10020407                       |                             | 0                   | None                                                                                                    | <b>⊘</b> 8 € |
| H    | ypertension                          | 10020772                       |                             | 0                   | None                                                                                                    | 000          |
| C    | ough                                 | 10011224                       |                             | 0                   | None                                                                                                    | Ø 8 8        |
| D D  | yspnea                               | 10013963                       |                             | 0                   | None                                                                                                    | Ø 8 K        |
| H    | yperglycemia                         | 10020639                       |                             | 1                   | Fasting glucose value >ULN - 160 mg/dL; Fasting glucose value >ULN - 8.9 mmol/L                                                                                         | 3 8 E        |
| Н    | ypokalemia                           | 10021018                       |                             | 0                   | None                                                                                                    | 000          |
|      | lanine aminotransferase<br>creased   | 10001551                       |                             | 0                   | None                                                                                                    | Ø 8 E        |
|      | spartate aminotransferase<br>creased | 10003481                       |                             | 0                   | None                                                                                                    | 0 1 E        |
| BI   | lood bilirubin increased             | 10005364                       |                             | 0                   | None                                                                                                    | Ø 0 E        |

May be "solicited" as above. May be an empty form where you have to add log lines.

# ON STUDY - RECIST MEASUREMENTS

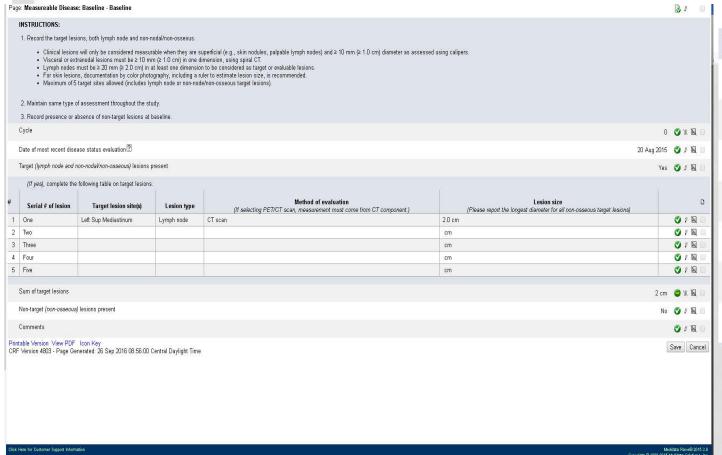

Measureable lesions – have to enter lesion site, method of evaluation, and lesion size.

|        | METASTATIC STIE(S)                                             |
|--------|----------------------------------------------------------------|
|        | Nodal                                                          |
|        | Liver                                                          |
|        | Bone                                                           |
|        | Lung                                                           |
|        | Other                                                          |
|        | Other specify                                                  |
| 100.00 | (If any metastatic sites reported), date of first metastasis 🛚 |

METACEATIC CITE/O

Studies may ask about metastatic sites of disease. What is reported here must match what is on the baseline RECIST measurements form!

# ON STUDY- SUPPORTING DOCUMENTATION

| Page: | Supporting Documentation: Baseline - Baseline |                    |                  |                                |                                     | ₿ ₽                   |
|-------|-----------------------------------------------|--------------------|------------------|--------------------------------|-------------------------------------|-----------------------|
| С     | ycle                                          |                    |                  |                                |                                     | 0 <b>3</b> x <b>3</b> |
| ¥     | Serial # of Supporting Documentation          | Date of assessment | Report type      | Specify report type            | Attachment<br>(max file size 10 MB) |                       |
| 1     | #1                                            | 05 Feb 2014        | Imaging report   | Bone Scan Whole Body           | 9100008 Bone Scan.pdf               | <b>⊘</b> ₽ 🛭          |
| 2     | #2                                            | 05 Feb 2014        | Imaging report   | CT Chest Abd Pelvis w/contrast | 9100008 CT.pdf                      | Ø 8 🛭                 |
| 3     | #3                                            | 12 Jul 2011        | Pathology report | Path for Prostate Biopsies     | 9100008 Path.pdf                    | Ø 8 🛭                 |
| 4     | #4                                            |                    |                  |                                |                                     | Ø 8 🔊                 |
| 5     | #5                                            |                    |                  |                                |                                     | Ø 8 🛭                 |
| 6     | #6                                            |                    |                  |                                |                                     | Ø 8 🛭                 |
| 7     | #7                                            |                    |                  |                                |                                     | Ø 8 🔊                 |
| 8     | #8                                            |                    |                  |                                |                                     | Ø 8 N                 |
| 9     | #9                                            |                    |                  |                                |                                     | Ø 8 🛭                 |
| 10    | #10                                           |                    |                  |                                |                                     | Ø 8 🛭                 |

May have to upload radiology reports, pathology reports, etc

What about Protected Health Information (PHI)??

# ON STUDY - SPECIMEN SUBMISSION

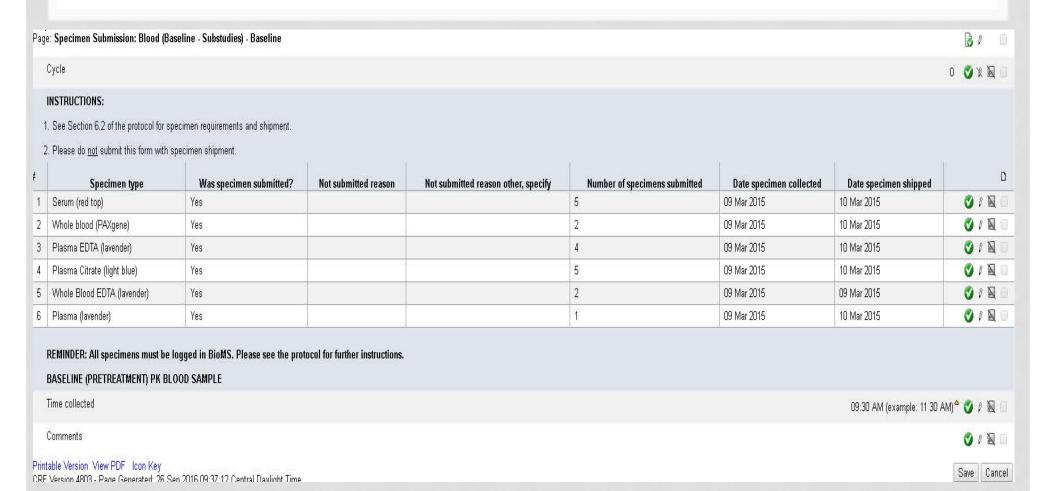

Don't forget about BioMs!

# ON STUDY - PATIENT STATUS

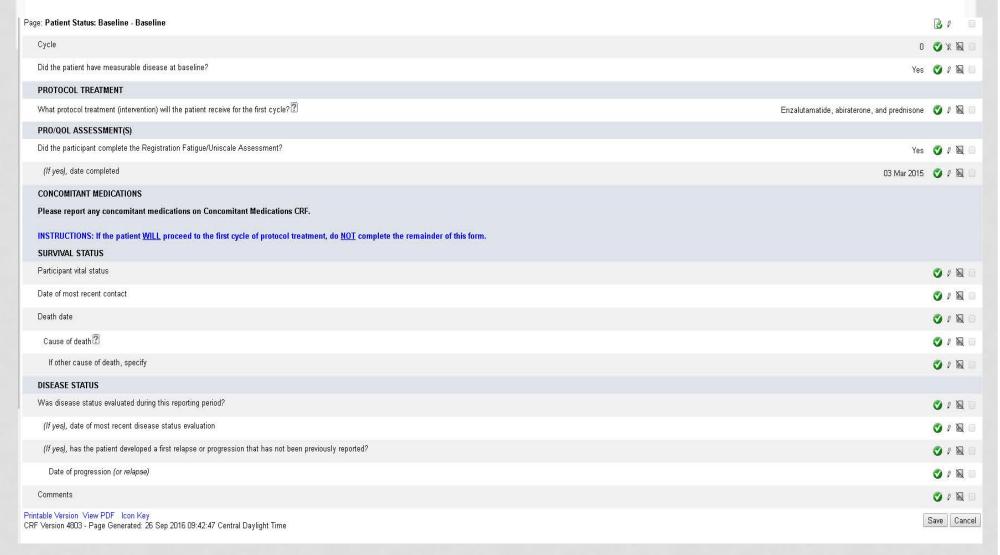

What treatment will the patient receive? Did the patient complete any QoLs (if applicable)?

# **CYCLES - TREATMENT FORMS**

 Will ask for dose level, total dose, units, modifications, start and end dates. May also ask for weight, BSA, performance status.

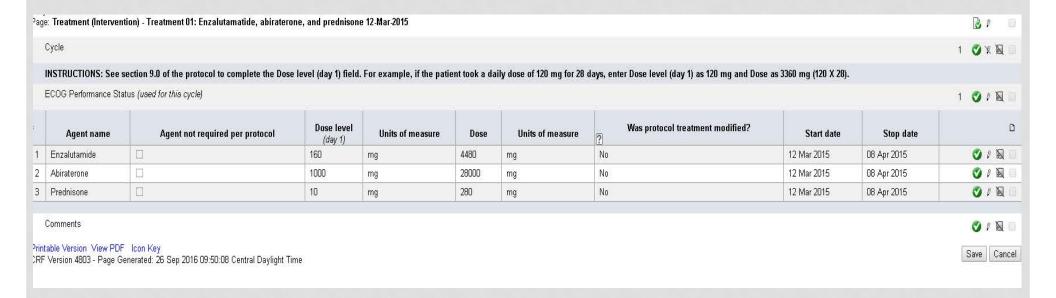

# CYCLES - DOSE MODIFICATIONS

NOTE: "Dose level (day 1)" refers to the measured amount of each study agent expected to be administered on the first day of this cycle. "Dose (total this cycle)" refers to the total dose taken over the course of this cycle.

| # | Agent name                     | Dose<br>level<br>(day 1) | Units of measure | Dose<br>(total this<br>cycle) | Units of measure | Was protocol treatment modified? | Was protocol treatment omitted? | Was protocol treatment delayed? | Start date     | ۵              |
|---|--------------------------------|--------------------------|------------------|-------------------------------|------------------|----------------------------------|---------------------------------|---------------------------------|----------------|----------------|
| 1 | Temozolomide                   | 150                      | mg/m2            | 1500                          | mg               | Yes, planned                     | No                              | Yes                             | 12 Jun<br>2015 | Ø 8 🔞 🗎        |
| 2 | Veliparib (ABT-888) or placebo | 60                       | mg               | 420                           | mg               | Yes, planned                     | No <sup>4</sup>                 | Yes <sup>4</sup>                | 12 Jun<br>2015 | <b>⊘</b> 8 ⊠ □ |

#### Modifications:

- Yes, planned if according to protocol guidelines (e.g AEs, lab values)
- Yes, unplanned if not according to protocol guidelines (e.g. mistake, vacation)
- No

If you select "Yes" a new form opens up to enter the reason

| ⊃ag | e: Treatment (Intervention): Dose Modifications, | Omissions and Delays - Treatment 03: 12-Jun-2015 |                      |                   | ₿ ₽ □     |
|-----|--------------------------------------------------|--------------------------------------------------|----------------------|-------------------|-----------|
| N   | Cycle                                            |                                                  |                      |                   | 3 🗸 X 💆 🗆 |
| ¥   | Agent name                                       | Dose modification reason                         | Dose omission reason | Dose delay reason | ۵         |
| 1   | Temozolomide                                     | investigations                                   | Said.                | investigations    | Ø 8 🛭 🗆   |
| 2   | Veliparib (ABT-888) or placebo                   | investigations                                   |                      | investigations    | Ø 8 🔊 🗆   |

Reasons come from the CTCAE book. "Other, not per protocol" is a choice.

# CYCLES – ADVERSE EVENTS

| Cycle                     |                     |                                              |                             |                     |                                                                                                    |                                     | 3                                                                                                    | Ø X        |
|---------------------------|---------------------|----------------------------------------------|-----------------------------|---------------------|----------------------------------------------------------------------------------------------------|-------------------------------------|----------------------------------------------------------------------------------------------------|------------|
| Reporting perio           | d end date 🛚        |                                              |                             |                     |                                                                                                    |                                     | 03 Jun 2014                                                                                                    | Ø 5        |
| SOLICITED AI              | OVERSE EVENTS       |                                              |                             |                     |                                                                                                    |                                     |                                                                                                    |            |
| Adverse e                 | vent term (v4.0)    | MedDRA AE code (CTCAE v4.0)                  | Adverse event not evaluated | Adverse event grade | Adverse event grade description                                                                                   | AE<br>attribution<br>(if grade > 0) | Has an adverse event expedited report been submitted?                                                                                                    |            |
| Fatigue                   |                     | 10016256                                     | Ď.                          | 1                   | Fatigue relieved by rest                                                                                          | Probable                            | No                                                                                                    | O 8        |
| Diarrhea                  |                     | 10012727                                     |                             | 0                   | None                                                                                                    |                                     | No                                                                                                    | Ø 8        |
| Constipation              |                     | 10010774                                     |                             | 1                   | Occasional or intermittent symptoms; occasional use of stool softeners, laxatives, dietary modification, or enema | Unlikely                            | No                                                                                                    | <b>3</b> 6 |
| Vomiting                  |                     | 10047700                                     |                             | 0                   | None                                                                                                    |                                     | No                                                                                                    | Ø 8        |
| Dyspepsia                 |                     | 10013946                                     |                             | 1                   | Mild symptoms; intervention not indicated                                                                         | Unrelated                           | No                                                                                                    | <b>3</b> 5 |
| Edema limbs               |                     | 10050068                                     |                             | 0                   | None                                                                                                    |                                     | No                                                                                                    | Ø 6        |
| Arthralgia                |                     | 10003239                                     |                             | 1                   | Mild pain                                                                                                    | Unlikely                            | No                                                                                                    | 0 0        |
| Bone pain                 |                     | 10006002                                     |                             | 0                   | None                                                                                                    |                                     | No                                                                                                    | Ø 5        |
| Myalgia                   |                     | 10028411                                     |                             | 0                   | None                                                                                                    |                                     | No                                                                                                    | <b>3</b> 0 |
| Headache                  |                     | 10019211                                     |                             | 0                   | None                                                                                                    |                                     | No                                                                                                    | O 5        |
| Insomnia                  |                     | 10022437                                     |                             | 0                   | None                                                                                                    |                                     | No                                                                                                    | 0 0        |
| Hot flashes               |                     | 10020407                                     |                             | 2                   | Moderate symptoms; limiting instrumental ADL                                                                      | Possible                            | No                                                                                                    | Ø 5        |
| Hypertension              |                     | 10020772                                     |                             | 0                   | None                                                                                                    |                                     | No                                                                                                    | <b>3</b> 0 |
| Cough                     |                     | 10011224                                     |                             | 0                   | None                                                                                                    |                                     | No                                                                                                    | <b>O</b>   |
| Dyspnea                   |                     | 10013963                                     |                             | 0                   | None                                                                                                    |                                     | No                                                                                                    | 0 1        |
| Hyperglycem               | ia                  | 10020639                                     | TEI .                       | 1                   | Fasting glucose value >ULN - 160 mg/dL; Fasting glucose value >ULN - 8.9 mmol/L                                   | Unrelated                           | No                                                                                                    | Ø 1        |
| Hypokalemia               |                     | 10021018                                     |                             | 0                   | None                                                                                                    |                                     | No                                                                                                    | <b>3</b> 5 |
| Alanine amin<br>increased | otransferase        | 10001551                                     |                             | 0                   | None                                                                                                    |                                     | No                                                                                                    | <b>3</b>   |
| Aspartate am<br>increased | inotransferase      | 10003481                                     |                             | 0                   | None                                                                                                    |                                     | No                                                                                                    | Ø 5        |
| Blood bilirubi            | n increased         | 10005364                                     |                             | 0                   | None                                                                                                    |                                     | No                                                                                                    | Ø 1        |
| Nova (athaw) a            |                     | and dissipate party and the second party and | .9                          |                     |                                                                                                    |                                     | Mary hour and a shall be desired a shall be desired as a shall be desired as a shall be |            |
| rere ( <i>otner</i> ) ar  | iverse events asses | sed during most recent period?               | •                           |                     |                                                                                                    |                                     | Yes, but no reportable adverse events occurred                                                                                                    | <b>♡</b> B |

Solicited AEs will be listed. If event was evaluated but not present, record a grade 0. Enter attribution and answer whether an expedited report was done.

#### Were (other) AE's assessed?

- Yes, but no reportable events occurred
- Yes, and reportable events occurred
- No.

Start and stop dates?

# CYCLES - OTHER ADVERSE EVENTS

 Log line to add each additional AE. It will ask all the same questions as the solicited AE form.

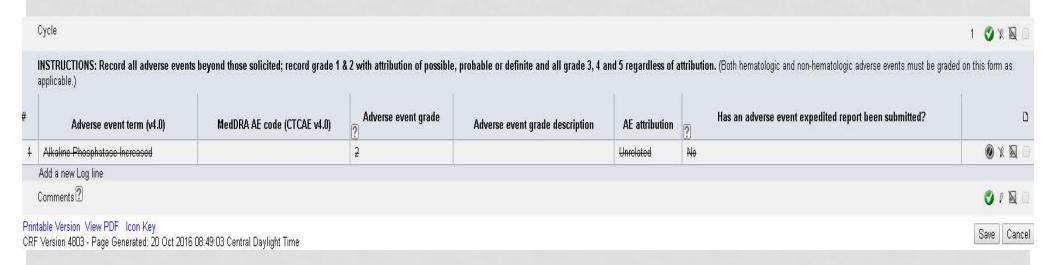

Read the instructions!
Otherwise you may have to "inactive" lines.

- Each study may have it's own set of solicited AEs
- To make sure we capture them we use study specific AE assessment forms at my site

| Cycle #                              | Wk/Day _        | D          | x         | Ht 1                    | Wt              | BSA     |      |
|--------------------------------------|-----------------|------------|-----------|-------------------------|-----------------|---------|------|
| AE Term                              | Interval        | Today      | Att.      | AE Term                 | Interval        | Today   | Att. |
| *Fatigue                             |                 |            |           | *Hyperglycemia          | *               | 70      |      |
| *Diarrhea                            |                 |            |           | *Hypokalemia            |                 |         |      |
| *Constipation                        |                 |            |           | *ALT increased          |                 | *       |      |
| *Vomiting                            |                 |            |           | *AST increased          |                 |         |      |
| *Dyspepsia                           |                 |            |           | *Bilirubin increased    |                 |         |      |
| *Edema limbs                         |                 |            |           |                         |                 |         |      |
| *Arthralgia                          |                 |            |           |                         |                 |         |      |
| *Bone Pain                           |                 |            |           |                         |                 |         |      |
| *Myalgia                             |                 |            |           |                         |                 |         |      |
| *Headache                            |                 |            |           |                         |                 |         |      |
| *Insomnia                            |                 |            |           |                         | 8               | *       |      |
| *Hot flashes                         |                 |            |           |                         |                 | - 3     |      |
| *Hypertension                        |                 |            |           |                         |                 | 7.      |      |
| *Cough                               |                 | Î          |           |                         |                 | *       |      |
| *Dyspnea                             |                 | Î          |           |                         |                 | *       |      |
|                                      | T T             | Ĭ          |           |                         |                 |         |      |
|                                      |                 |            |           |                         |                 |         |      |
|                                      |                 |            |           |                         |                 |         |      |
|                                      |                 |            |           |                         |                 |         |      |
| At                                   | tribution: 1. N | ot related | 2. Unlike | ly 3. Possible 4. Proba | ble 5. Defini   | ite     |      |
|                                      |                 |            | * Solicit | ed Events               |                 |         |      |
| Dose Modification:                   |                 |            |           | Reason:                 |                 |         |      |
| Notes:                               |                 |            |           |                         |                 |         |      |
| Performance Status                   | : 0 1           | 2 3        | 4         | Baseline i              | # of stools per | 24 hrs: |      |
| RN Reviewing Protoco                 | ol:             |            |           |                         |                 |         |      |
| Provider Signature: _                |                 |            |           | Date,                   | /Time:          |         |      |
| Date to start cycle (if different):/ |                 |            |           |                         | Patient Name:   |         |      |
| Version Date: 04/13/2                | 2016            |            |           |                         | B:              |         |      |
| version Date: 04/13/2                |                 | CCRP NCC   |           |                         |                 |         |      |

# CYCLES - RECIST MEASUREMENTS

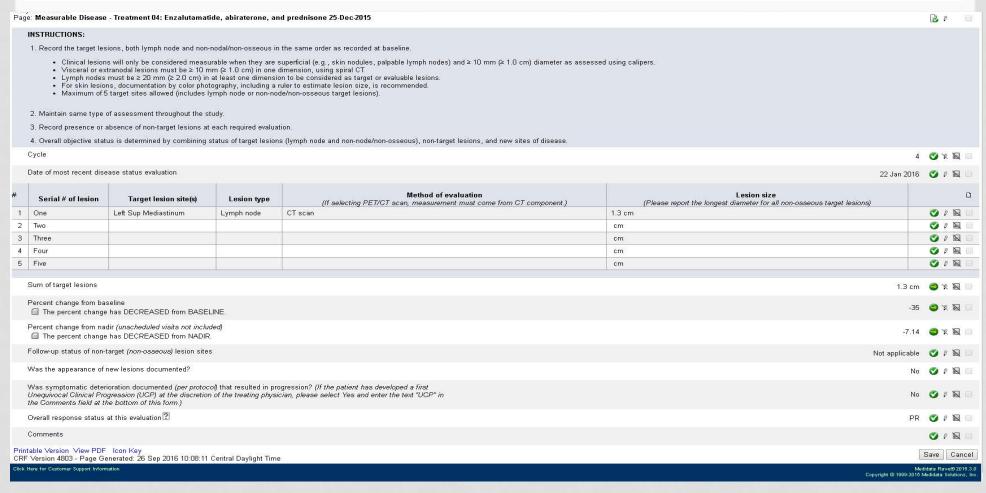

The form will ask the status of non-target lesions and for overall response. Report lesions in the SAME order as at baseline. Some fields will automatically populate for you.

# CYCLES - PATIENT STATUS

| age. I decir status. Treatment (intervention) - Treatment of Enzantamental, and preamount 23-500-2015                                                                                                    |                                                                            |
|----------------------------------------------------------------------------------------------------|----------------------------------------------------------------------------|
| Cycle                                                                                                    | 4 🥩 🛭 🗔                                                                    |
| SURVIVAL STATUS                                                                                                    |                                                                            |
| Participant vital status                                                                                                    | Alive 🥩 👂 🗟 🗆                                                              |
| Date of most recent contact                                                                                                    | 22 Jan 2016 🧳 👂 💹 🗔                                                        |
| Death date                                                                                                    |                                                                            |
| Cause of death ?                                                                                                    |                                                                            |
| If other cause of death, specify                                                                                                    | <b>⊘</b> ∤ <u>⊠</u> □                                                      |
| DISEASE STATUS                                                                                                    |                                                                            |
| Was disease status evaluated during this reporting period?                                                                                                    | Yes 🥑 0 🔞 🗆                                                                |
| (If yes), date of most recent disease status evaluation                                                                                                    | 22 Jan 2016 🦪 🖟 📓 🗐                                                        |
| (If yes), was a scan for soft tissue lesions performed?                                                                                                    | Yes 🤡 8 🗟 🗆                                                                |
| (If yes), was a bone scan performed?                                                                                                    | Yes 🥩 👂 🗟 🗐                                                                |
| <ul> <li>(If yes), has the patient developed first soft tissue relapse/progression or confirmed bone progression (unequivocal clinical progression, soft tissue relapse/progression, or confirmed bone progression) that has previously not been reported?</li> <li>(Notes:         <ul> <li>If first soft tissue relapse occurs at Week 9 scan, it needs to be confirmed.</li> <li>Unequivocal Clinical Progression (UCPs) are at the discretion of the treating physician; if reporting a UCP please also enter "UCP" in the Comments field at the bottom of this form.</li> <li>If patient experienced more than one form of progression during this reporting period, please report below the date of the earliest progression.)</li> </ul> </li> </ul> | No 🥩 👂 🗟 🗆                                                                 |
| Date of progression (or relapse)                                                                                                    | <b>ॐ</b> 8 🗟 □                                                             |
| PROTOCOL TREATMENT                                                                                                    |                                                                            |
| What protocol treatment (intervention) will the patient receive in the subsequent cycle? 2                                                                                                    | Enzalutamatide, abiraterone, and prednisone 🗳 👂 📓 🗌                        |
| PRO/QOL ASSESSMENT(S)                                                                                                    |                                                                            |
| Did the participant complete the assessment (Population Pharmacokinetics Questionnaire)?                                                                                                    | Yes 🦁 👂 🗟 🗆                                                                |
| (If yes), date completed                                                                                                    | 24 Dec 2015 🦁 👂 📓 🗔                                                        |
| CONCOMITANT MEDICATIONS                                                                                                    |                                                                            |
| If there are any new concomitant medications or changes to existing concomitant medications, please report on Concomitant Medications CRF.                                                                                                    |                                                                            |
| Comments                                                                                                    |                                                                            |
| ick Here for Customer Support Information                                                                                                    | Medidata Rave® 2015.3.0<br>Copyright © 1999-2015 Medidata Solutions , Inc. |
|                                                                                                    |                                                                            |

# **CYCLES**

- May also have to upload supporting documentation at each time point:
  - Imaging, pathology
  - Make sure PHI is removed. Write study, patient ID, and initials
- Lab results again watch units, ULN, LLN
- Specimen submission
  - How many samples, if not collected, why, date/time collected, date shipped.

# **OFF TREATMENT**

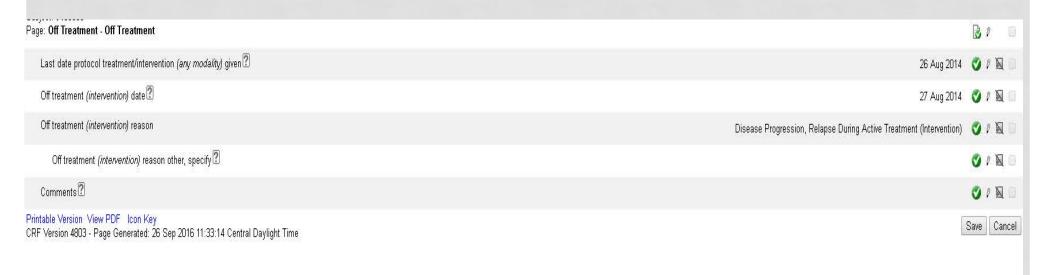

This form will roll out when you select "none" for what treatment will the patient receive next cycle on the Patient Status form.

Be as specific as possible for the "off treatment" reason – select from the drop down box.

# ADD EVENTS

- If something happens but there doesn't appear to be a form in Rave, check the "Add Event" drop down box on the home page of each patient.
  - Second primary
  - Lost to follow up

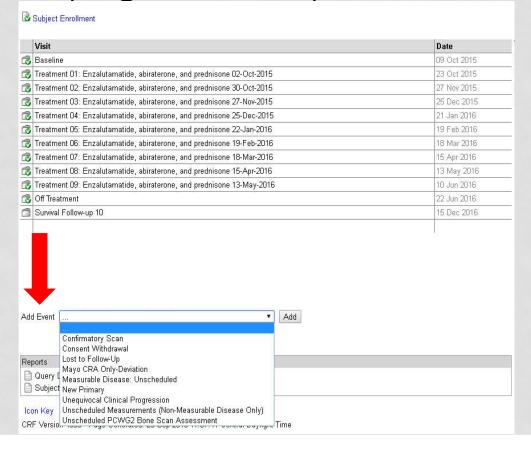

# FOLLOW UP FORMS

|                                                                                                    | ₿ ₽                          |
|----------------------------------------------------------------------------------------------------|------------------------------|
| cle                                                                                                    | 16 💞 🦹                       |
| ere you able to obtain any information about the patient since the last report?                                                                                                    | Yes 🦁 🖟                      |
| If no), date of last attempt to contact patient                                                                                                    | <b>⊘</b> 8                   |
| RVIVAL STATUS                                                                                                    |                              |
| rticipant vital status                                                                                                    | Alive 🦪 Ø                    |
| te of most recent contact                                                                                                    | 28 Jul 2016 <sup>4</sup> 🤡 👂 |
| ath date                                                                                                    | <b>⊘</b> ℓ                   |
| ause of death 🗵                                                                                                    | <b>⊘</b> 8                   |
| If other cause of death, specify                                                                                                    | <b>⊘</b> /                   |
| SEASE STATUS                                                                                                    |                              |
| as disease status evaluated during this reporting period?                                                                                                    | No 🤡 Ø                       |
| f yes), date of most recent disease status evaluation                                                                                                    | <b>⊘</b> 1                   |
| f yes), was a scan for soft tissue lesions performed?                                                                                                    | <b>⊘</b> ℓ                   |
| ff yes), was a bone scan performed?                                                                                                    | <b>⊘</b> 8                   |
| If yes), has the patient developed first soft tissue relapse/progression or confirmed bone progression (unequivocal clinical rogression, soft tissue relapse/progression, or confirmed bone progression) that has previously not been reported?  Notes:  If first soft tissue relapse occurs at Week 9 scan, it needs to be confirmed.  Unequivocal Clinical Progression (UCPs) are at the discretion of the treating physician; if reporting a UCP please also enter "UCP" in the Comments field at the bottom of this form.  If patient experienced more than one form of progression during this reporting period, please report below the date of the earliest progression.)                                                                                                    | <b>⊘</b> 8                   |
| Date of progression (or relapse)                                                                                                    | <b>⊘</b> /                   |
| RST NON-PROTOCOL TREATMENT                                                                                                    |                              |
| s the patient received non-protocol treatment for this cancer that has not been previously reported?                                                                                                    | No 🤡 B                       |
| The state of the state of the s | <b>⊘</b> /                   |
| f yes), Name(s) of non-protocol therapy                                                                                                    | 9,                           |

Note: If a patient's last follow up is due on 12/31/2016 and you submit the forms with a contact date of 12/30/2016, Rave will automatically add an additional form

# 

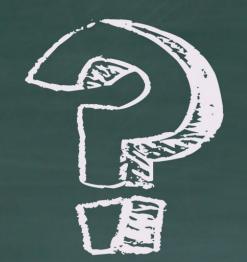